## **Huskeseddel**

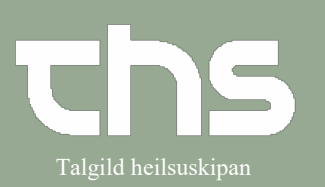

## Starte eller registrere i Væskebalance **i Starte Algild heilsuskipan**

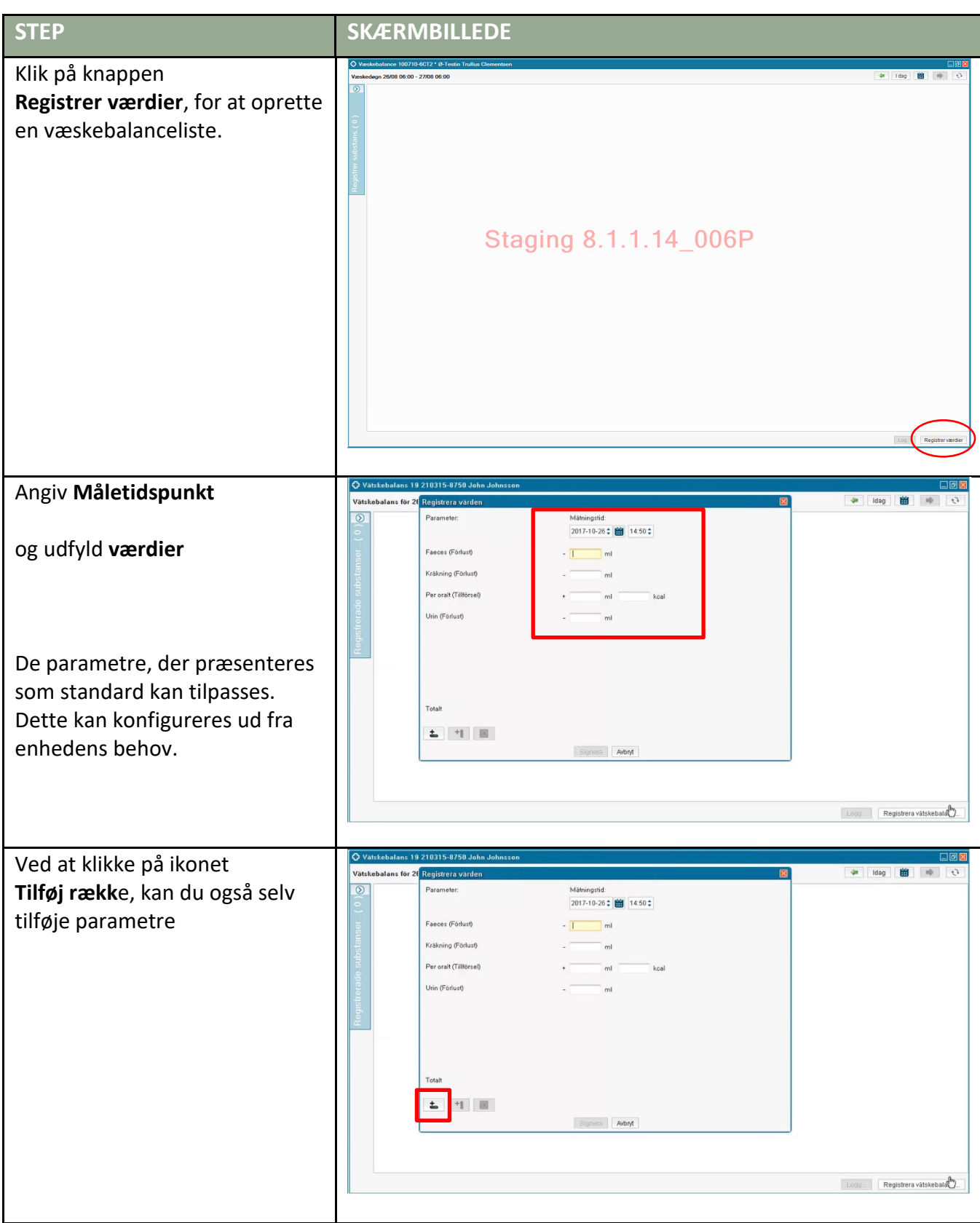

## **Huskeseddel**

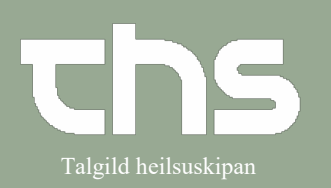

## Starte eller registrere i Væskebalance | Talgild heilsuskipan

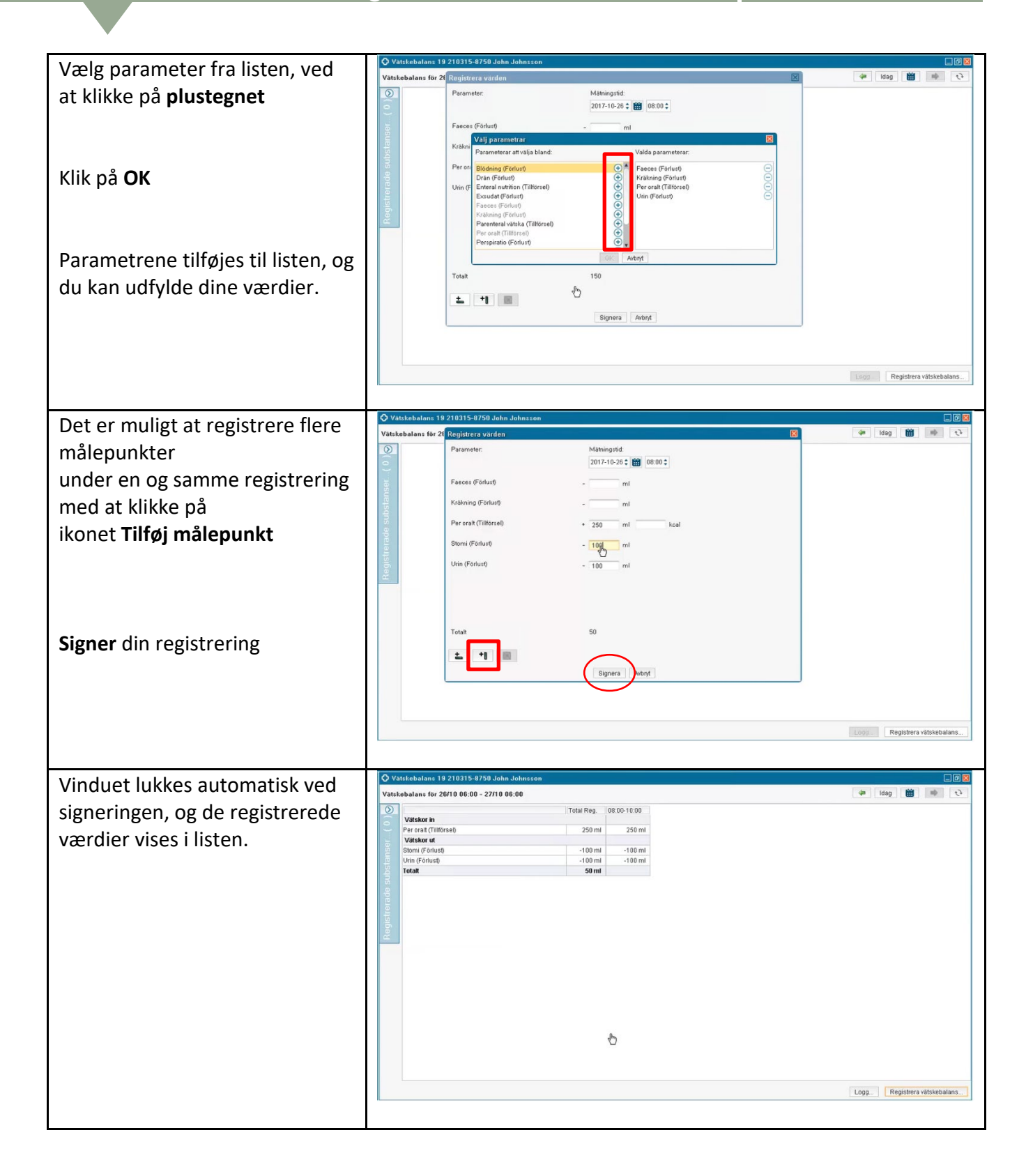